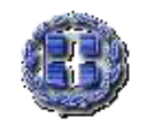

ΕΛΛΗΝΙΚΗ ΔΗΜΟΚΡΑΤΙΑ ΥΠΟΥΡΓΕΙΟ ΠΑΙΔΕΙΑΣ ΚΑΙ ΘΡΗΣΚΕΥΜΑΤΩΝ ΠΕΡΙΦΕΡΕΙΑΚΗ Δ/ΝΣΗ ΠΡΩΤ.& ΔΕΥΤΕΡ. ΕΚΠ/ΣΗΣ ΚΕΝΤΡΙΚΗΣ ΜΑΚΕΔΟΝΙΑΣ Δ/ΝΣΗ ΔΕΥΤΕΡΟΒΑΘΜΙΑΣ ΕΚΠ/ΣΗΣ ΔΥΤ.ΘΕΣ/ΝΙΚΗΣ 2ο ΓΥΜΝΑΣΙΟ ΠΕΥΚΩΝ ΒΟΣΠΟΡΟΥ 5, Τ.Κ. 570 10, Πεύκα, Θεσσαλονίκη Tηλ.: 2316 071894 - 2316 071513 E-MAIL: mail@2gym-pefkon.thess.sch.gr Πληροφορίες: Ιωάννης Πεταλάς

Θεσσαλονίκη, 19/10/2022 Αρ. πρωτ. 224

## **ΘΕΜΑ: «Πρόσκληση κατάθεσης οικονομικής προσφοράς για σχολικό περίπατο του 2ου Γυμνασίου Πεύκων στο Κέντρο Εκδρομή»**

Το 2<sup>ο</sup> Γυμνάσιο Πεύκων προκηρύσσει διαγωνισμό, σύμφωνα µε την Υπουργική Απόφαση με αρ. πρωτ. 20883/ΓΔ4/12-02-2020 (ΦΕΚ 456τ.Β'/2020), για την κατάθεση οικονομικών προσφορών από ενδιαφερόμενα τουριστικά γραφεία με ισχύουσα άδεια λειτουργίας από τον ΕΟΤ σχετικά με τη διοργάνωση εκπαιδευτικής επίσκεψης στο**Κέντρο Εκδρομή, την Πέμπτη10/11/2022.**

## **Προδιαγραφές:**

- Προορισμός:**Κέντρο Εκδρομή (Μεσολογγίου, έναντι νοσοκ. Παπαγεωργίου, περιφερειακή οδός Θεσσαλονίκης, ΤΚ 564 29)**
- Ημερομηνία και ώρα αναχώρησης από το σχολείο: **Πέμπτη, 10/11/2022 ώρα: 8.45**
- Ημερομηνία και ώρα επιστροφής στο σχολείο: **Πέμπτη, 10/11/2022 ώρα: 13.00**
- Αριθμός μετακινούμενων μαθητών-τριών: **275**
- Συνοδοί εκπαιδευτικοί: **25**
- Μεταφορικό µέσο: τουριστικό λεωφορείο σύγχρονο και σε άρτια κατάσταση, διαθέσιμο σε όλη τη διάρκεια της εκδρομής
- Η κατάθεση της προσφοράς από το τουριστικό γραφείο πρέπει απαραίτητα να συνοδεύεται και με υπεύθυνη δήλωση ότι διαθέτει το ειδικό σήμα λειτουργίας, το οποίο βρίσκεται σε ισχύ και να περιλαμβάνει ρητά την ασφάλεια αστικής επαγγελματικής ευθύνης διοργανωτή και επιπρόσθετη ασφάλιση με κάλυψη εξόδων σε περίπτωση ατυχήματος ή ασθένειας, σύμφωνα με την κείμενη νομοθεσία.
- Άλλες παρατηρήσεις:
- Στο κείμενο της προσφοράς να καταγράφεται ρητά η συνολική τιμή της μετακίνησης με ΦΠΑ, με όλους τους απαιτούμενους κατά περίπτωση φόρους.
- Ως εγγύηση για τη διασφάλιση των όρων του συμφωνητικού, σε συμφωνία και με το ταξιδιωτικό γραφείο, θα κρατηθεί ένα ποσό από το συνολικό το οποίο θα αποδοθεί μετά το τέλος της επίσκεψης και την επιστροφή των μαθητών στο σχολείο.

Οι προσφορές πρέπει να κατατεθούν στο σχολείο μέχρι **Τρίτη 25/10/2022 και ώρα 10:00.**

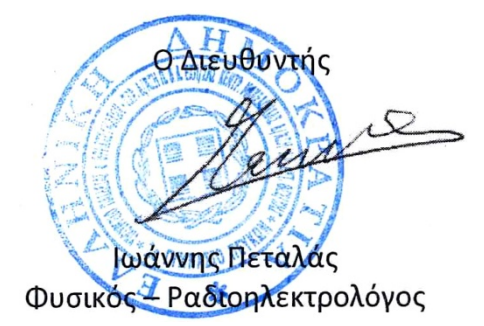